## CS 31: Intro to Systems Arrays, Structs, Strings, and Pointers

Kevin Webb Swarthmore College October 20, 2022

## Reading Quiz

## Overview

- Accessing *things* via an offset
	- Arrays, Structs, Unions
- How complex structures are stored in memory
	- Multi-dimensional arrays & Structs

## So far: Primitive Data Types

- We've been using ints, floats, chars, pointers
- Simple to place these in memory:
	- They have an unambiguous size
	- $-$  They fit inside a register\*
	- The hardware can operate on them directly

(\*There are special registers for floats and doubles that use the IEEE floating point format.)

## Composite Data Types

- Combination of one or more existing types into a new type. (e.g., an array of *multiple* ints, or a struct)
- Example: a queue
	- Might need a value (int) plus a link to the next item (pointer)

```
struct queue node{
  int value;
  struct queue node *next;
}
```
#### Recall: Arrays in Memory

```
Heap
                                         iptr[0]
                                         iptr[1]
                                         iptr[2]
                                         iptr[3]
int *iptr = NULL;iptr = malloc(4 * sizeof(int));
```
## Base + Offset

• We know that arrays act as a pointer to the first element. For bucket [N], we just skip forward N.

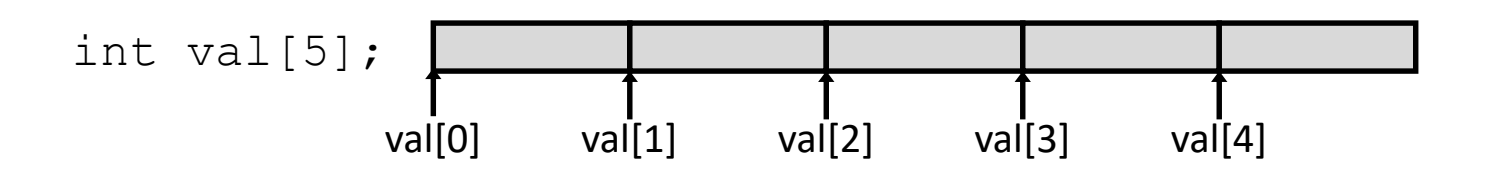

• "We're goofy computer scientists who count starting from zero."

## Base + Offset

• We know that arrays act as a pointer to the first element. For bucket [N], we just skip forward N.

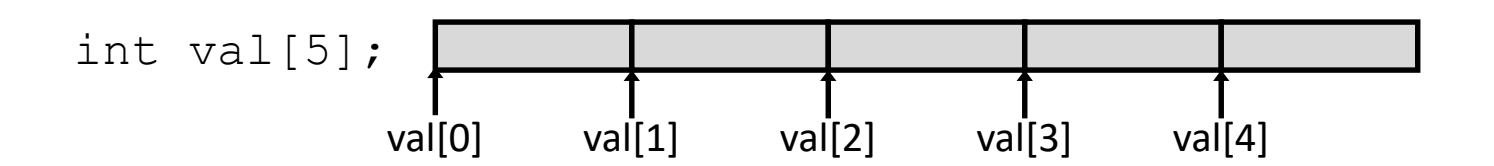

• "We're goofy computer scientists who count starting from zero."

## Base + Offset

• We know that arrays act as a pointer to the first element. For bucket [N], we just skip forward N.

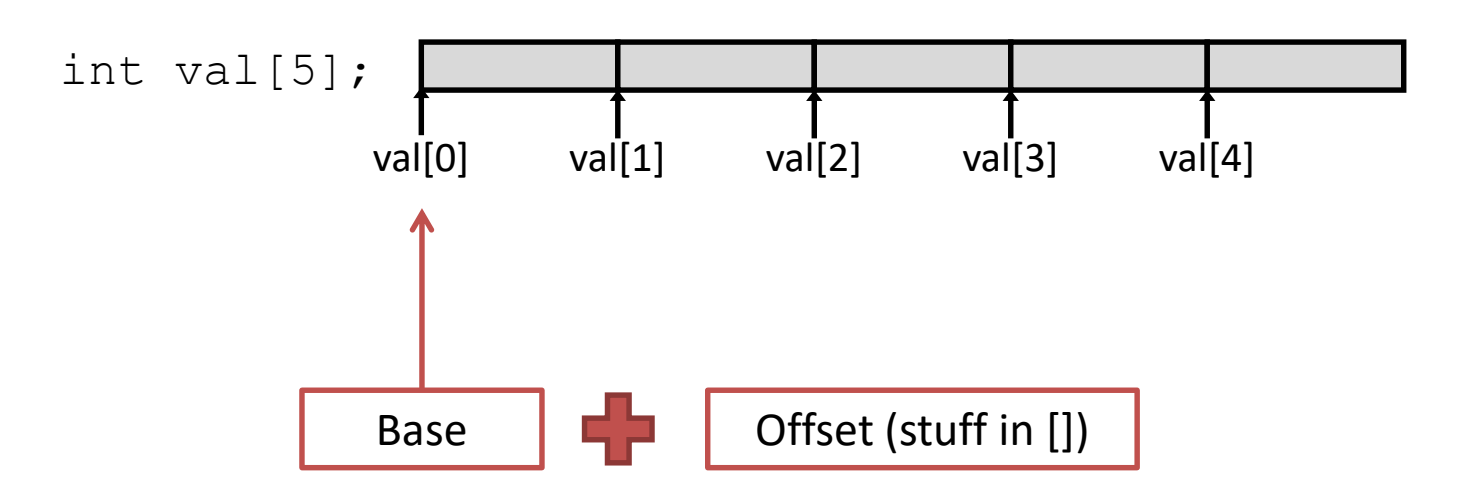

This is why we start counting from zero!

Skipping forward with an offset of zero ([0]) gives us the first bucket…

# Which expression would compute the address of iptr[3]?

What if this isn't known at compile time?

- A.  $0x0824 + 3 * 4$
- B.  $0x0824 + 4 * 4$
- C. 0x0824 + 0xC
- D. More than one (which?)
- E. None of these

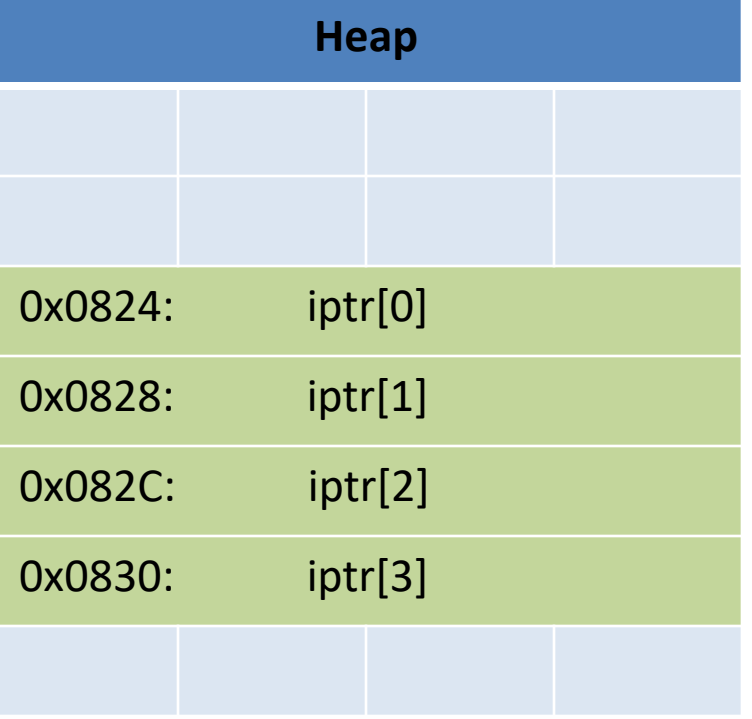

- 2. access address in register + immediate: [register, #constant]
- 3. access address in register + register: [register, register]
- Examples:
	- ldr x3, [sp, #8] (Take the value in sp (x31), add 8 to it, and treat the sum as a memory address. Load the data found at that memory address into register x3.)
	- str x2, [x1, x7] (Take the value in x1, add the value stored in x7 to it, and treat the sum as a memory address. Load the data found at that memory address into register x2.)

- 2. access address in register + immediate: [register, #constant]
	- Helpful for accessing memory relative to stack pointer

3. access address in register + register: [register, register]

- 2. access address in register + immediate: [register, #constant]
	- Helpful for accessing memory relative to stack pointer
	- Helpful for accessing a field of a struct

- 3. access address in register + register: [register, register]
	- Helpful for accessing an element of an array

- 2. access address in register + immediate: [register, #constant]
	- Helpful for accessing memory relative to stack pointer
	- Helpful for accessing a field of a struct

- 3. access address in register + register: [register, register]
	- **Helpful for accessing an element of an array**

#### Exampl

Suppose:

iptr is stored in register x9. i is at sp+8, and equals 2.

User says:  $iptr[i] = 9;$ 

Translates to:

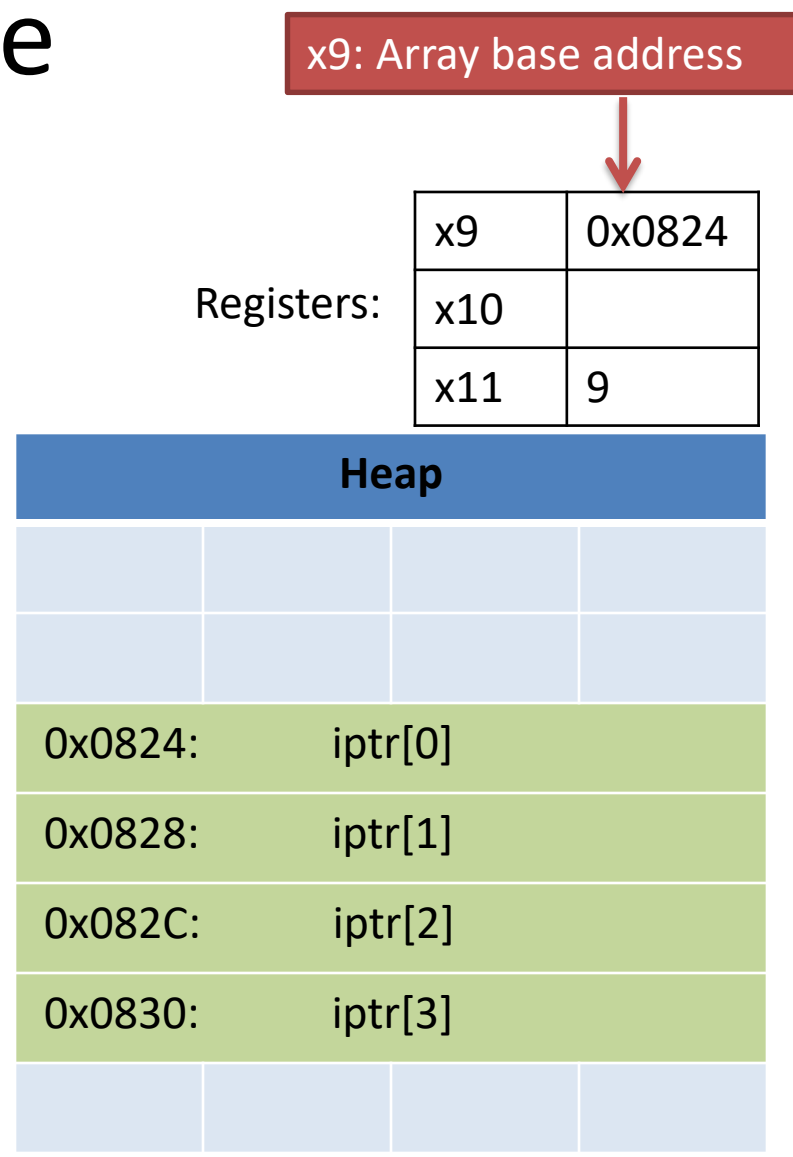

#### Example

Suppose:

iptr is stored in register x9. i is at sp+8, and equals 2.

User says:  $iptr[i] = 9;$ 

Translates to: ldr x10, [sp, #8]

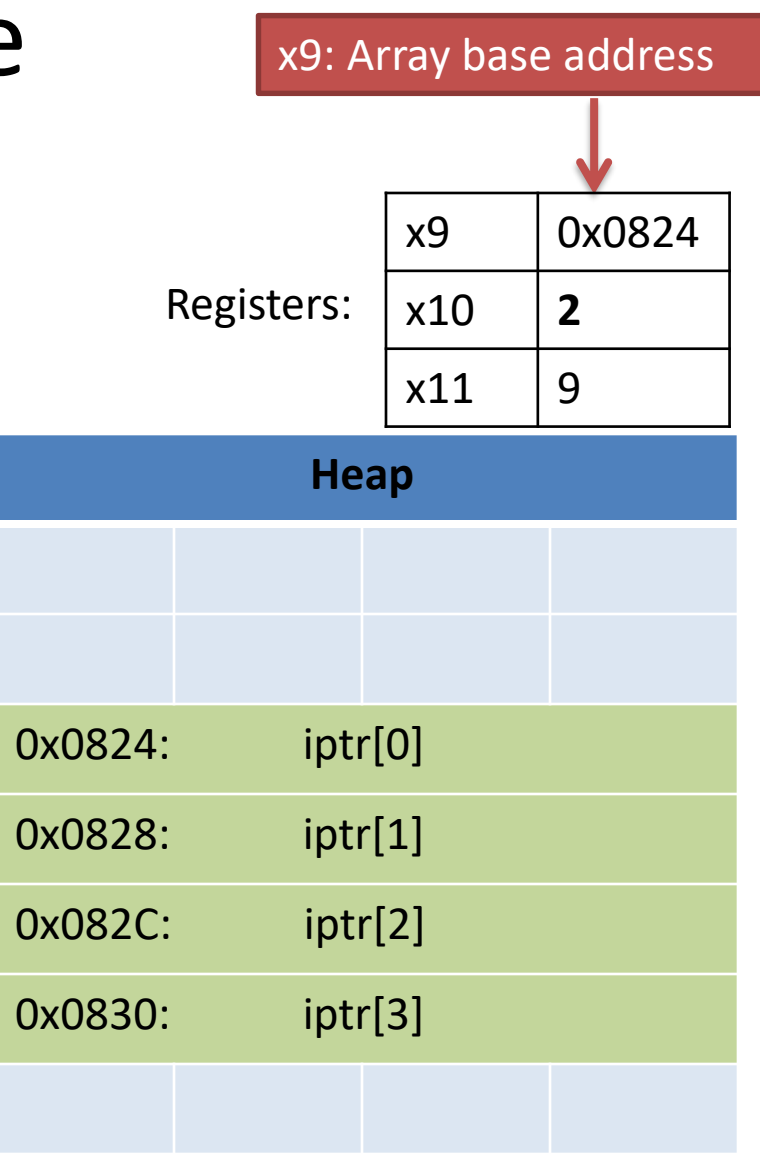

#### Example

Suppose:

iptr is stored in register x9. i is at sp+8, and equals 2.

User says:  $iptr[i] = 9;$ 

Translates to: ldr x10, [sp, #8]  $\rightarrow$ lsl x10, x10, #2 **Multiply** index by 4, the size of

an int.

**Heap** 0x0824: iptr[0] 0x0828: iptr[1] 0x082C: iptr[2] 0x0830: iptr[3] Registers: x9: Array base address x9 0x0824 x10 **8**  $x11$  | 9

#### Example

Suppose:

iptr is stored in register x9. i is at sp+8, and equals 2.

User says:  $iptr[i] = 9;$ 

Translates to:

ldr x10, [sp, #8] lsl x10, x10, #2

str x11, [x9, x10]

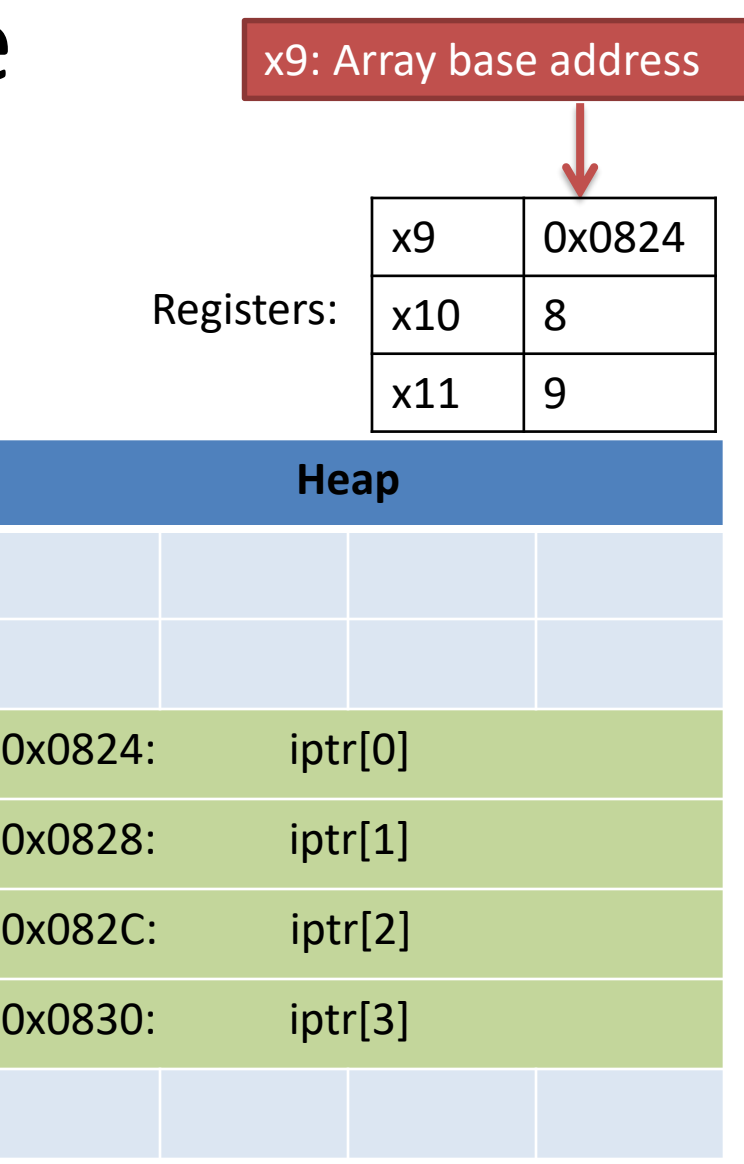

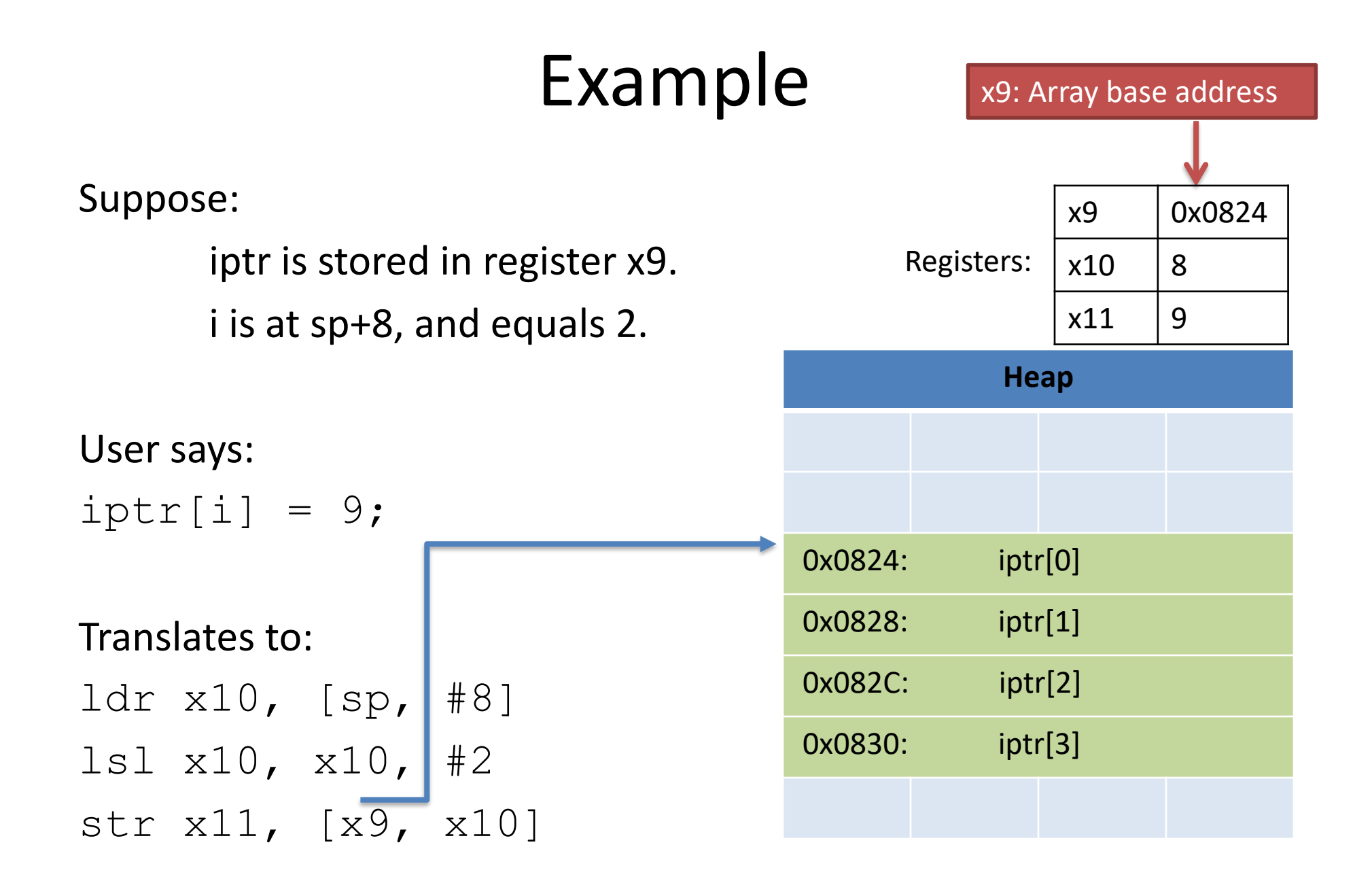

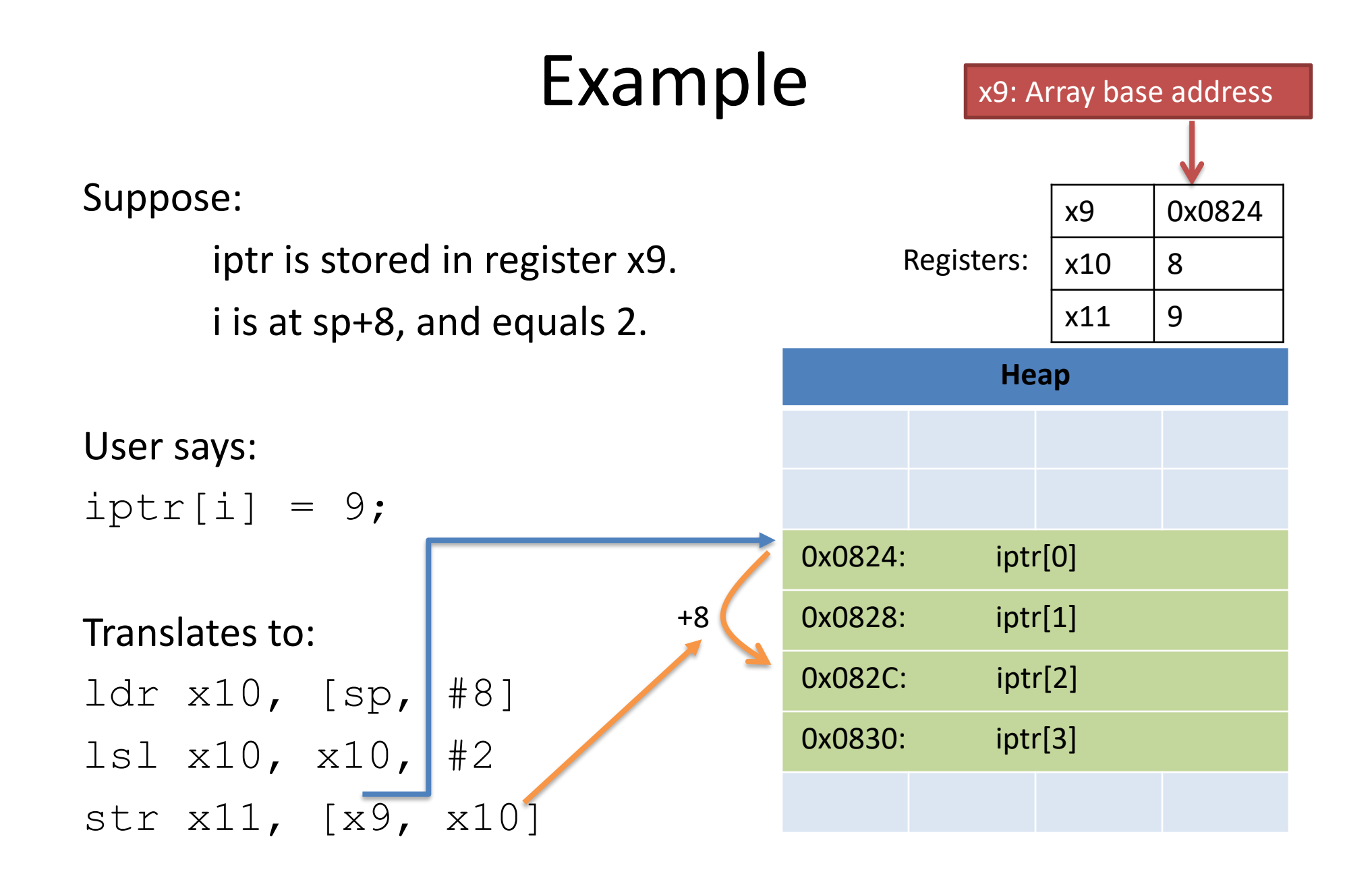

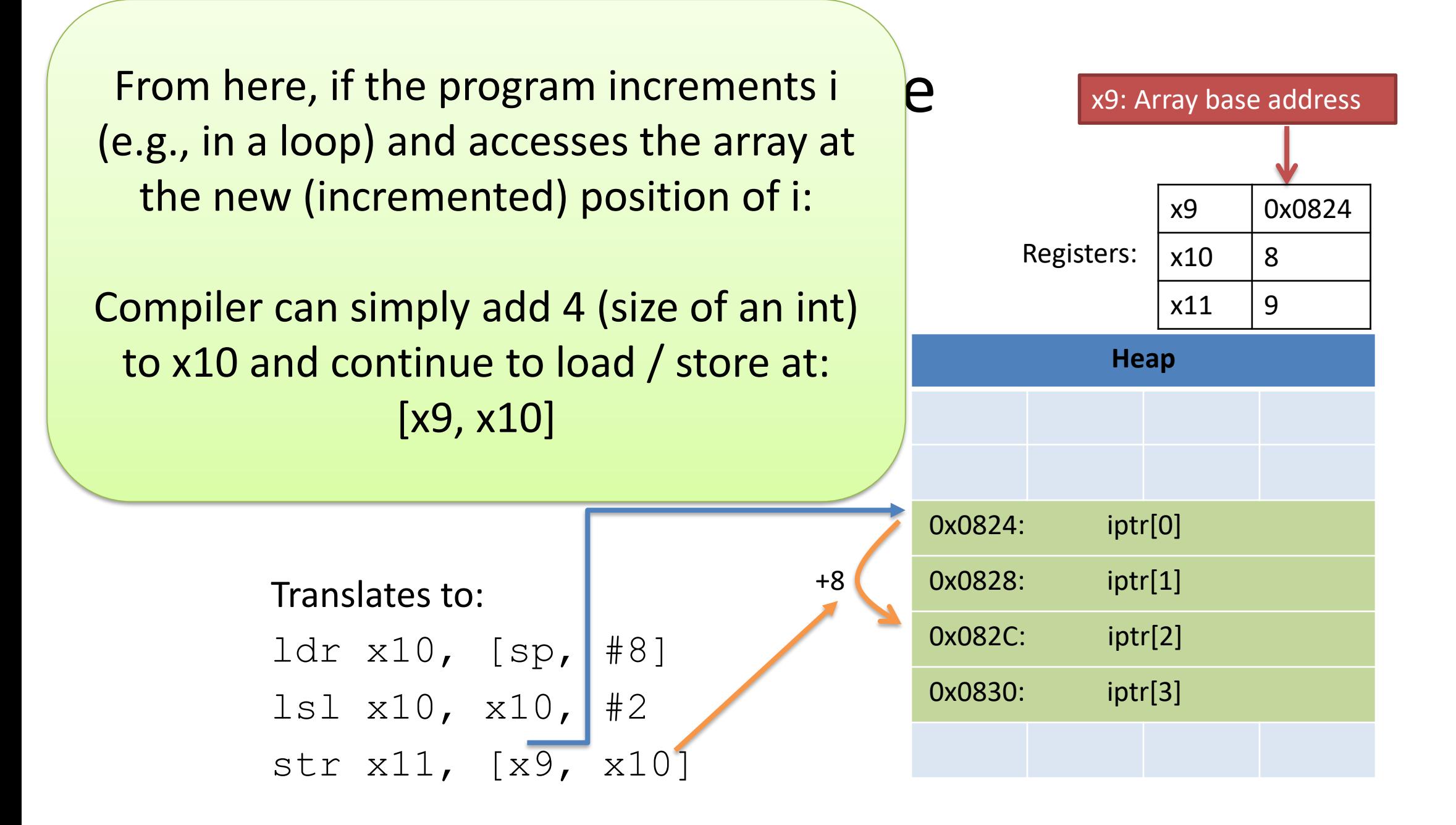

- 2. access address in register + immediate: [register, #constant]
	- Helpful for accessing memory relative to stack pointer
	- **Helpful for accessing a field of a struct**

- 3. access address in register + register: [register, register]
	- Helpful for accessing an element of an array

- Multiple values (fields) stored together
	- Defines a new type in C's type system
- Laid out contiguously by field (with a caveat we'll see later) – In order of field declaration.

• Laid out contiguously by field (with a caveat we'll see later) – In order of field declaration.

```
struct student{ 
  int age; 
  float gpa; 
  int id; 
};
```
struct student s;

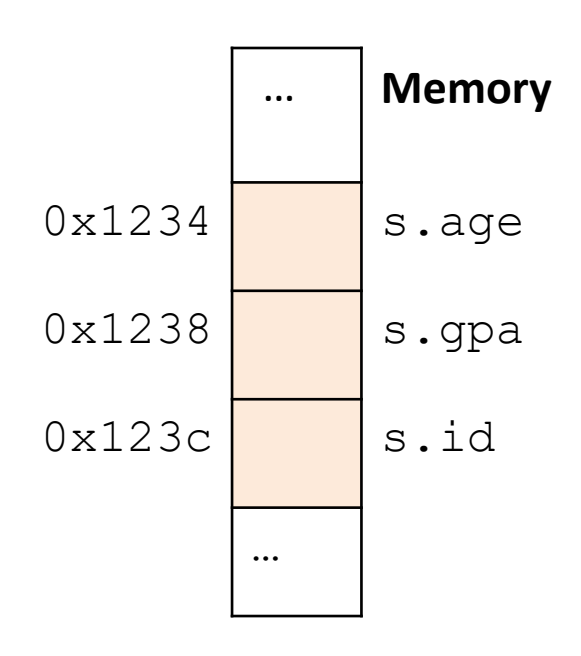

- Struct fields accessible as a base + displacement
	- Compiler knows (constant) displacement of each field

```
struct student{ 
  int age; 
  float gpa; 
  int id; 
};
```
struct student s;

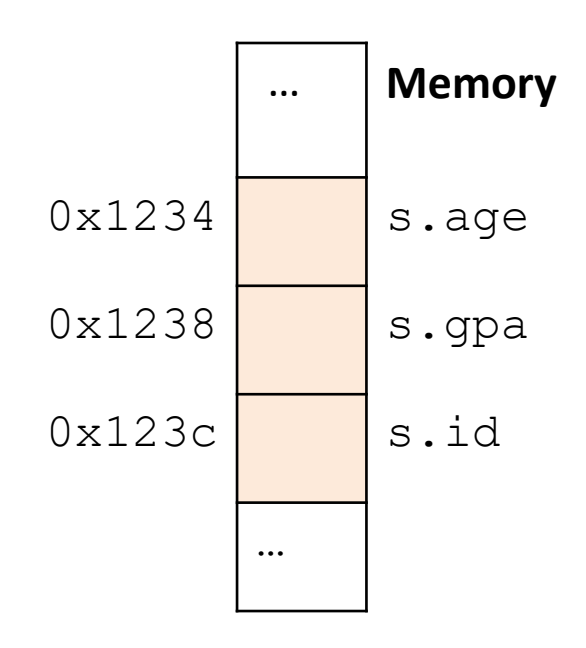

- Struct fields accessible as a base + displacement
	- Compiler knows (constant) displacement of each field

```
struct student{ 
  int age; 
  float gpa; 
  int id; 
};
struct student s;
s.id = 12;
```
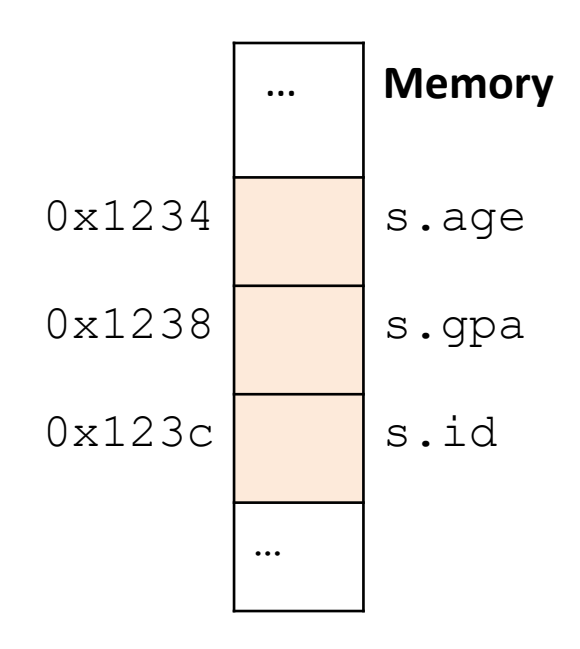

- Struct fields accessible as a base + displacement
	- Compiler knows (constant) displacement of each field

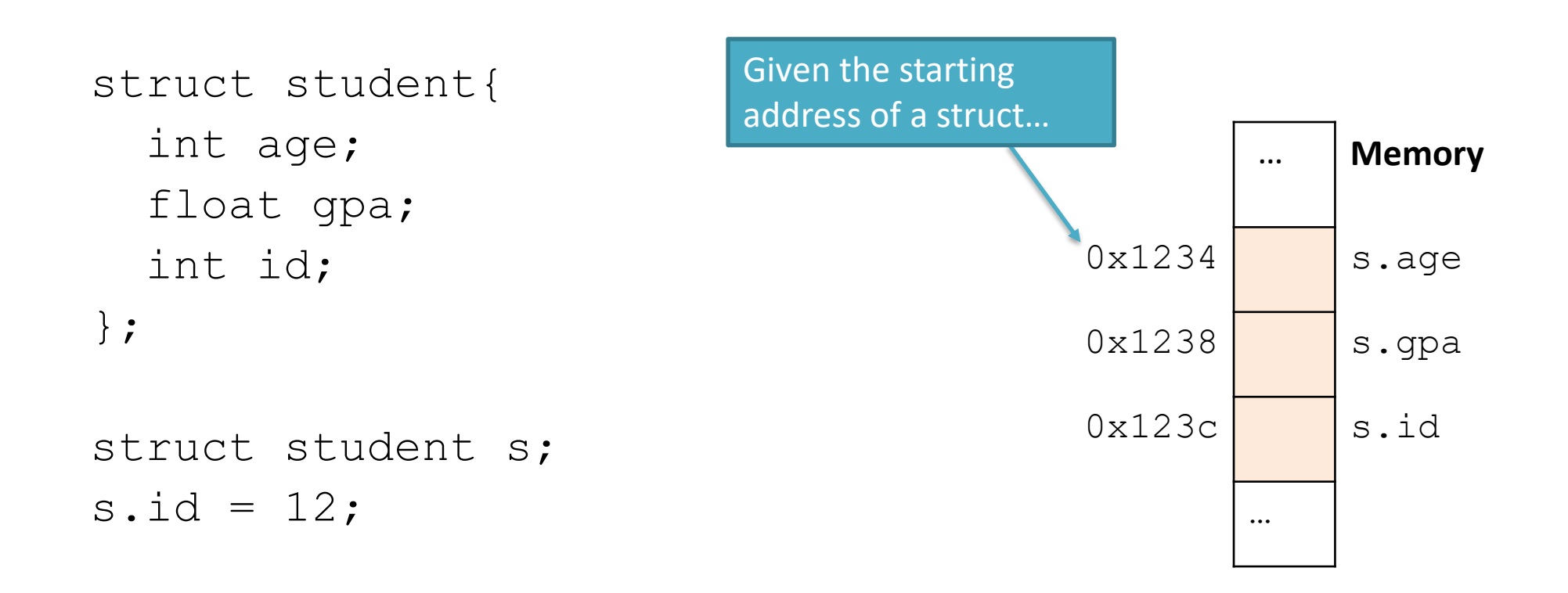

- Struct fields accessible as a base + displacement
	- Compiler knows (constant) displacement of each field

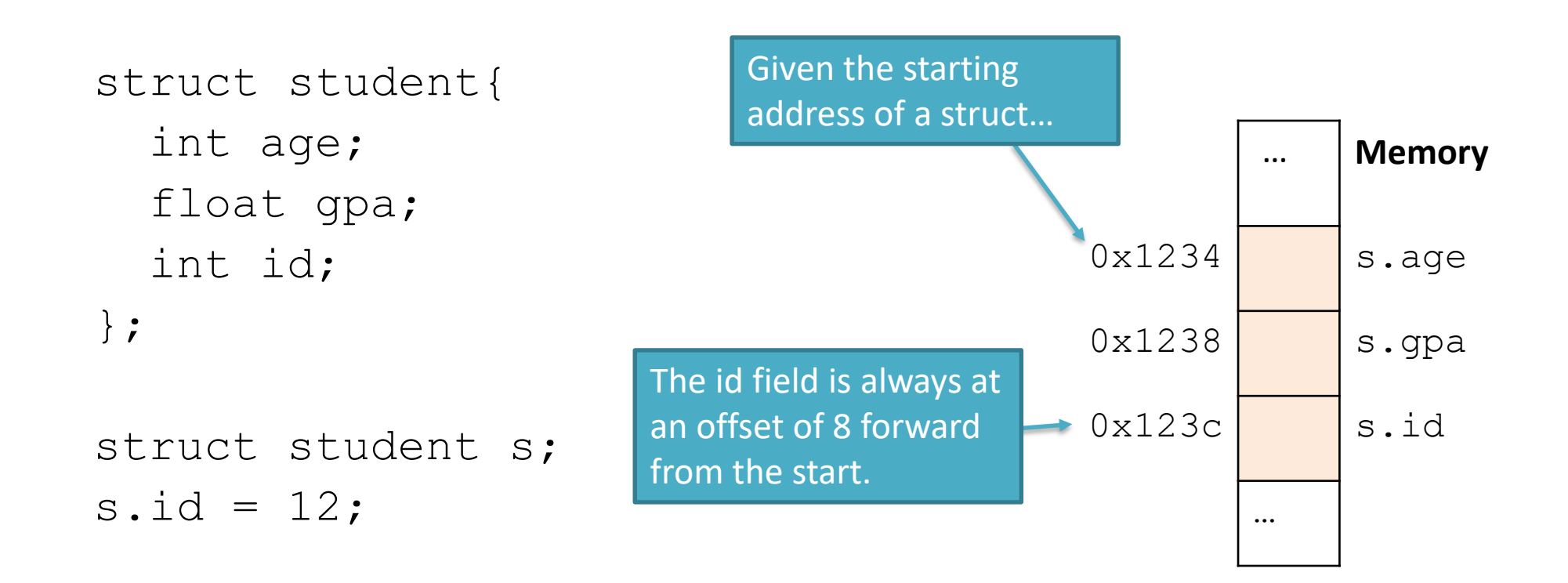

- Struct fields accessible as a base + displacement
	- Compiler knows (constant) displacement of each field

```
In assembly:
```

```
str reg_value, [reg_base, #8]
```
#### $i$  where:  $\blacksquare$

```
reg_value is a register holding the
value to store (12)
reg_base is a register holding the base
address of the struct
```

```
0x1238 s.gpa
0x123c | s.id
      …
```
 $0x1234$  s.age

… **Memory**

s.id =  $12;$ 

- Laid out contiguously by field
	- In order of field declaration.
	- May require some padding, for alignment.

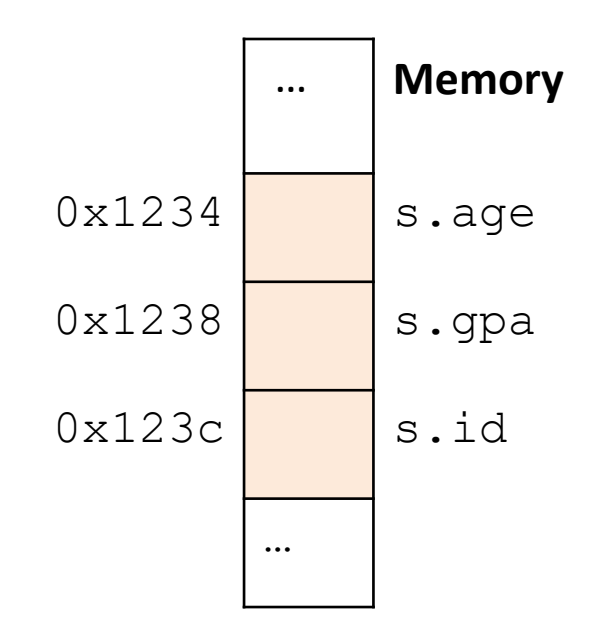

## Data Alignment:

- Where (which address) can a field be located?
- char (1 byte): can be allocated at any address: 0x1230, 0x1231, 0x1232, 0x1233, 0x1234, …
- short (2 bytes): must be aligned on 2-byte addresses: 0x123**0**, 0x123**2**, 0x123**4**, 0x123**6**, 0x123**8**, …
- int (4 bytes): must be aligned on 4-byte addresses: 0x123**0**, 0x123**4**, 0x123**8**, 0x123**c**, 0x124**0**, …

## Why do we want to align data on multiples of the data size?

- A. It makes the hardware faster.
- B. It makes the hardware simpler.
- C. It makes more efficient use of memory space.
- D. It makes implementing the OS easier.
- E. Some other reason.

# Data Alignment: Why?

- Simplify hardware
	- e.g., only read ints from multiples of 4
	- Don't need to build wiring to access 4-byte chunks at any arbitrary location in hardware
- Inefficient to load/store single value across alignment boundary (1 vs. 2 loads)
- Simplify OS:
	- Prevents data from spanning virtual pages
	- Atomicity issues with load/store across boundary

- Laid out contiguously by field
	- In order of field declaration.
	- May require some padding, for alignment.

```
struct student{ 
  int age; 
  float gpa; 
  int id; 
};
struct student s;
```
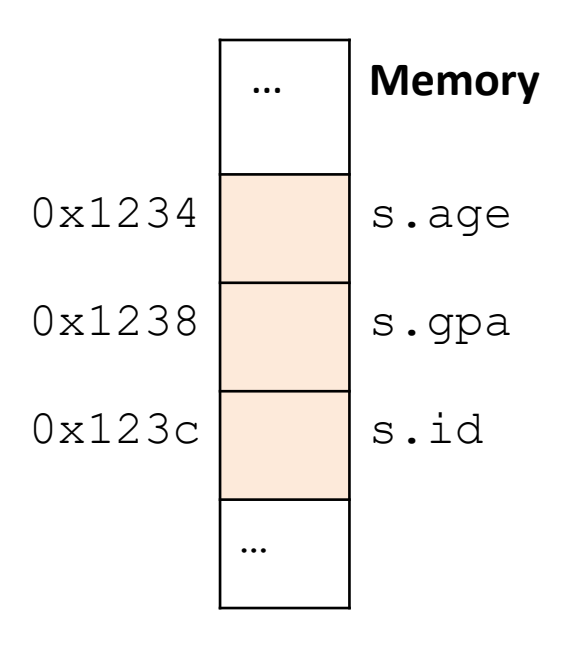

struct student{ char name[11]; short age; int id; };

#### How much space do we need to store one of these structures?

```
struct student{ 
  char name[11];
  short age;
  int id;
};
```
A.17 bytes B.18 bytes C.20 bytes D.22 bytes E.24 bytes
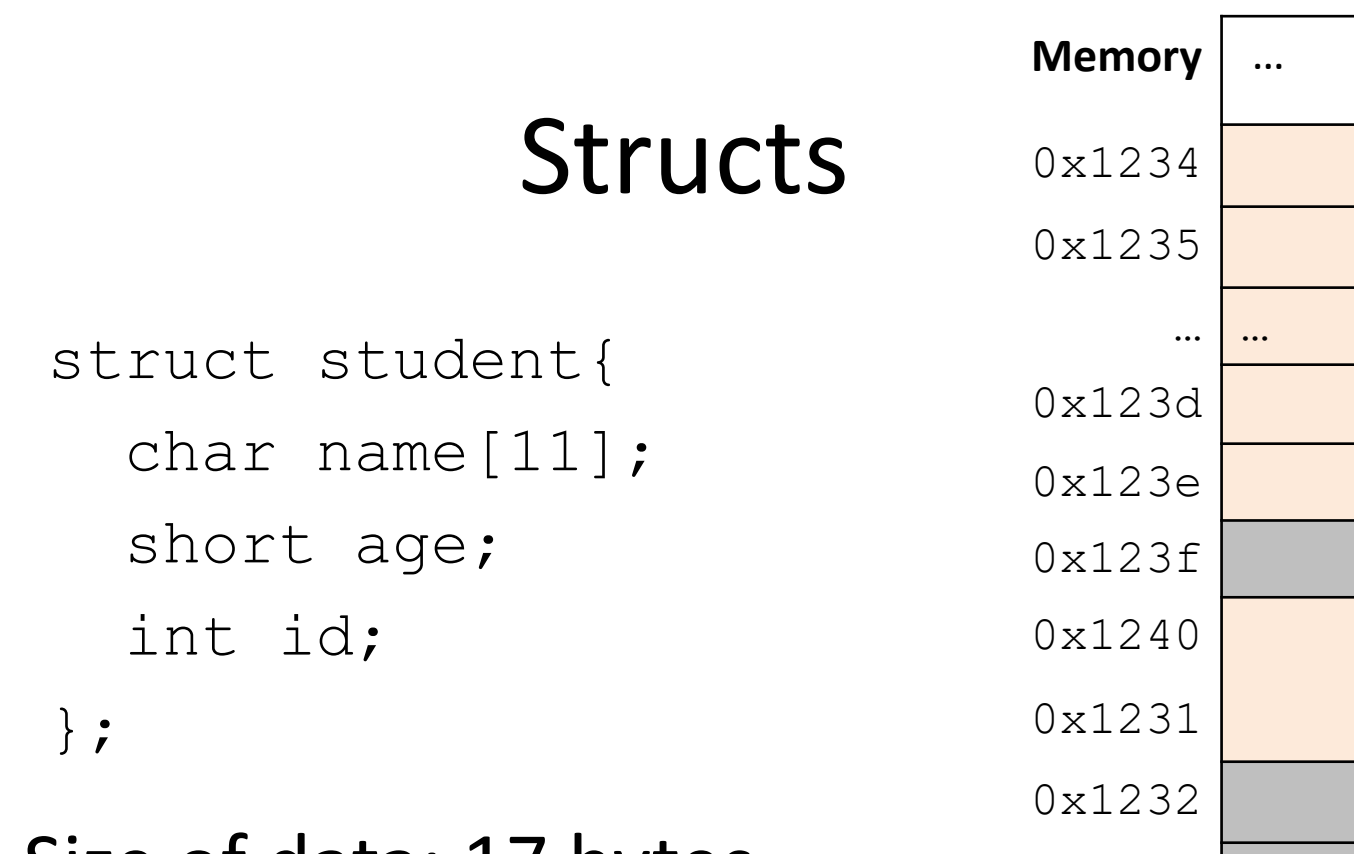

- Size of data: 17 bytes
- Size of struct: 20 bytes

Use sizeof() when allocating structs with malloc()!

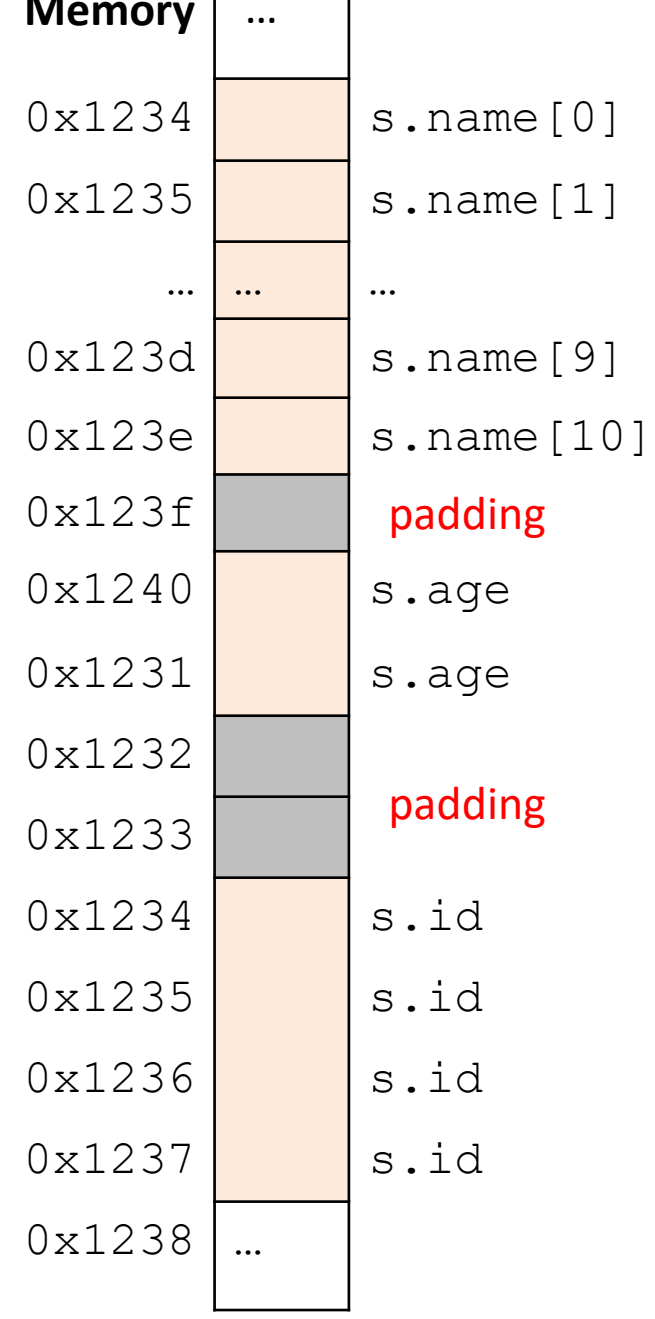

#### Alternative Layout

```
struct student{
  int id;
  short age;
  char name[11];
};
```
Same fields, declared in a different order.

### Alternative Layout

struct student{ int id; short age; char name[11]; };

- Size of data: 17 bytes
- Size of struct: 17 bytes!

In general, this isn't a big deal on a day-to-day basis. Don't go out and rearrange all your struct declarations.

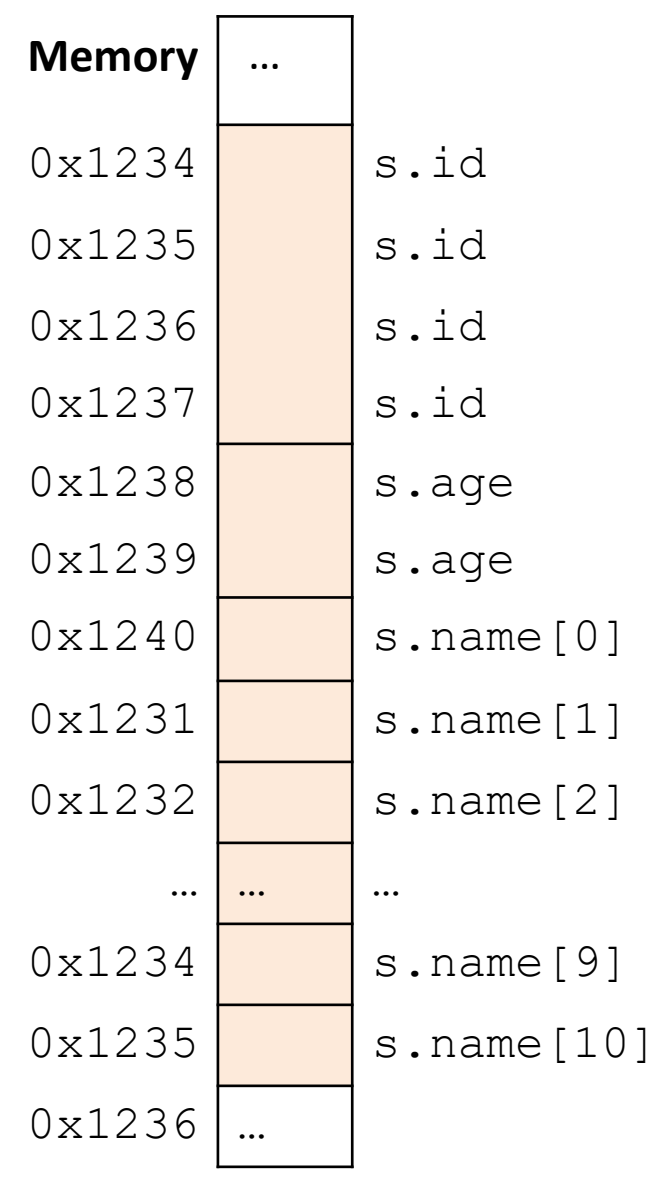

### Aside: Network Headers

- In networks, we attach metadata to packets
	- Things like destination address, port #, etc.
- Common for these to be a specific size/format – e.g., the first 20 bytes must be laid out like …
- Naïvely declaring a struct might introduce padding, violate format.

Cool, so we can get rid of this struct padding by being smart about declarations?

A. Yes (why?)

B. No (why not?)

### Cool, so we can get rid of this padding by being smart about declarations?

- Answer: Maybe.
- Rearranging helps, but often padding after the struct can't be eliminated.

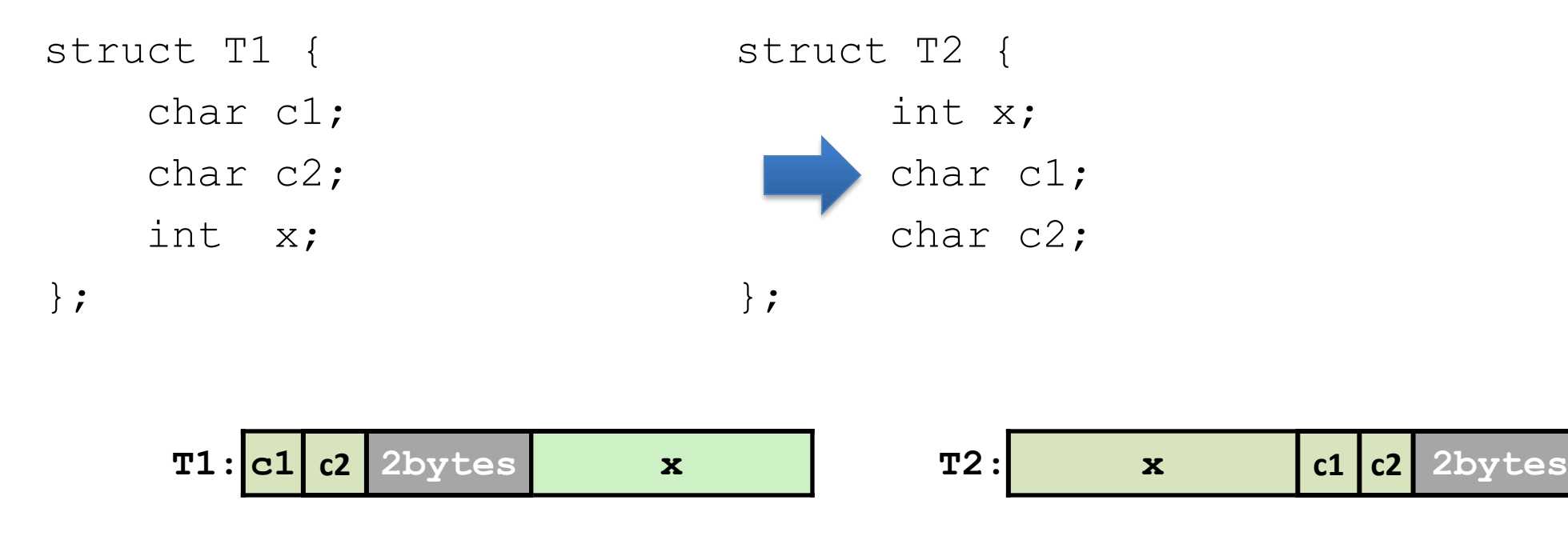

### "External" Padding

• Array of Structs

Field values in each bucket must be properly aligned: struct T2 arr[3];

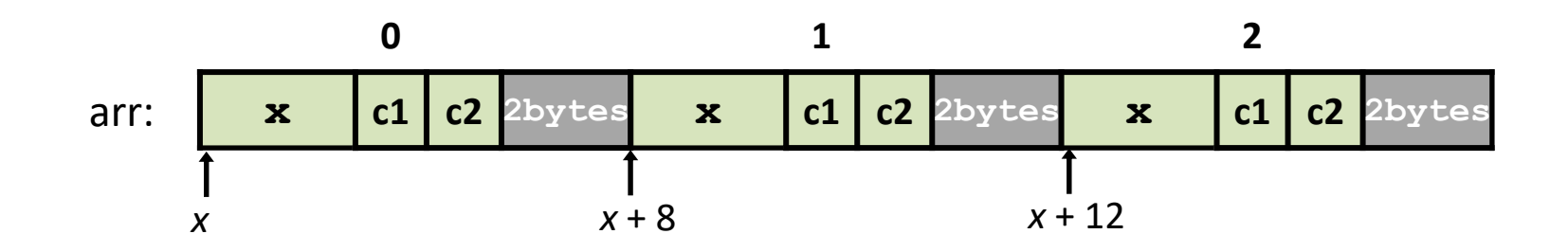

Buckets must be on a 4-byte aligned address

#### Struct field syntax…

```
struct student {
  int id;
  short age;
  char name[11];
};
struct student s;
s.id = 406432;s.age = 20;strcpy(s.name, "Alice");
```

```
Struct is declared on 
the stack.
(NOT a pointer)
```
#### Struct field syntax…

```
struct student {
  int id;
  short age;
  char name[11];
};
struct student *_s = malloc(sizeof(struct student));
(*s).id = 406432;
(*s) \cdot age = 20;strcpy((*s).name, "Alice");
                                 Not a struct, but a 
                                 pointer to a struct!
                                   This works, but is very ugly.
```
 $s->id = 406432;$  $s$ ->aqe = 20; strcpy(s->name, "Alice"); Access the struct field from a pointer with -> Does a dereference and gets the field.

## Stack Padding

• Memory alignment applies elsewhere too.

int x; vs. double y; char ch[5]; int x; short s; short s; double y; char ch[5];

In near all cases, you shouldn't stress about this. The compiler will figure out where to put things.

Exception: you're writing an OS and/or are optimizing for caches.

• Declared like a struct, but only contains one field, rather than all of them.

- Struct: field 1 and field 2 and field 3 …
- Union: field 1 or field 2 or field 3 …

• Intuition: you know you only need to store one of N things, don't waste space.

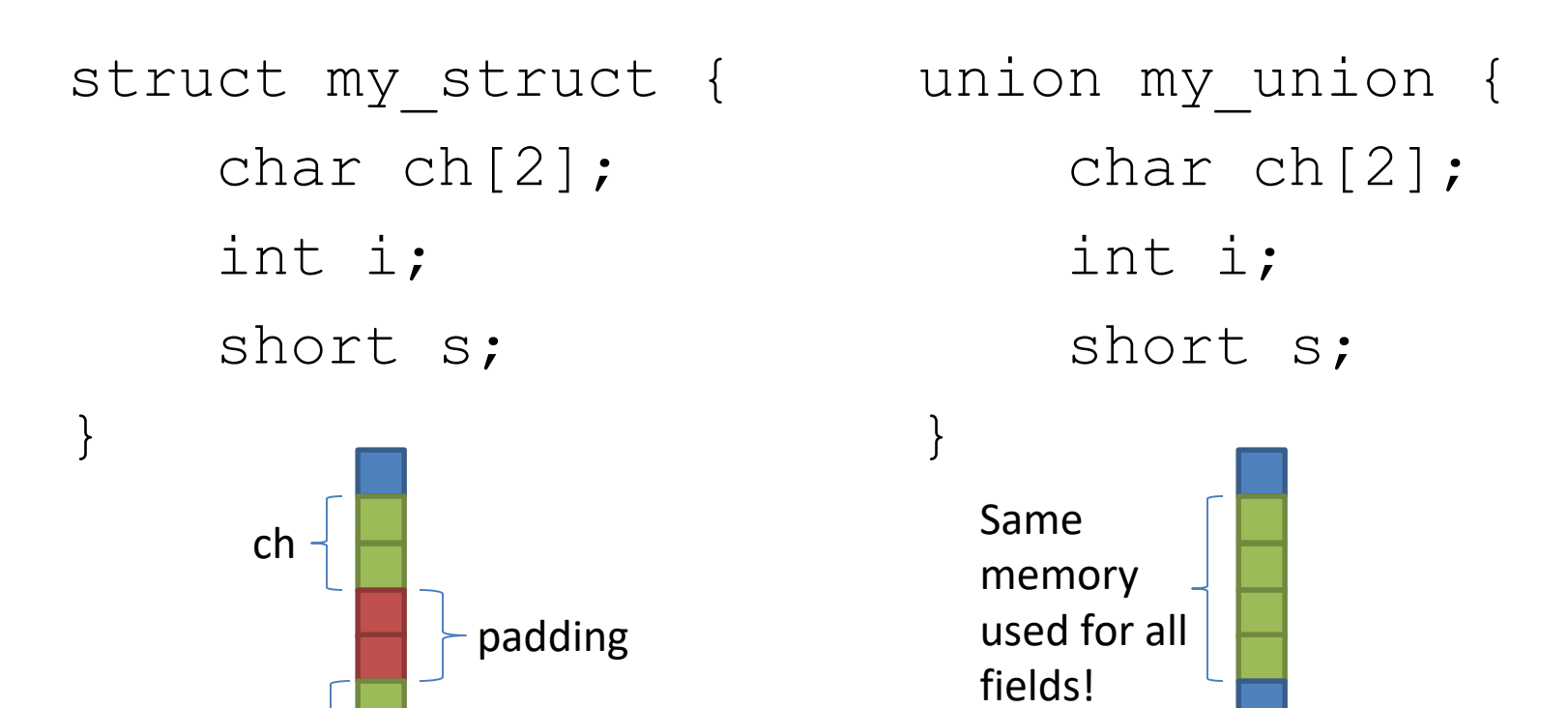

my\_struct in memory

s

i

my\_union in memory

```
my_union u;
u.i = 7;union my_union {
                                    char ch[2];
                                    int i;
                                    short s;
                               }
                                           7
                                           7
                                           7
                                           7
                                 Same 
                                 memory 
                                 used for all 
                                 fields!
```
my\_union in memory

my\_union u;  $u.i = 7;$  $u.s = 2;$ union my\_union { char ch[2]; int i; short s; } 2 2 7 7 Same memory used for all fields!

my\_union in memory

my\_union u;  $u.i = 7;$  $u.s = 2;$  $u.ch[0] = 'a'$ ; Reading i or s here would be bad! union my\_union { char ch[2]; int i; short s; } a 2 7 7 Same memory used for all fields!

union my\_union { char ch[2]; int i; short s; } 5 5 5 5 Same memory used for all fields! my\_union u;  $u.i = 7;$  $u.s = 2;$  $u.ch[0] = 'a'$ ; Reading i or s here would be bad!  $u.i = 5;$ 

- You probably won't use these often.
- Use when you need mutually exclusive types.
- Can save memory.

```
union my_union {
    char ch[2];
    int i;
    short s;
}
```
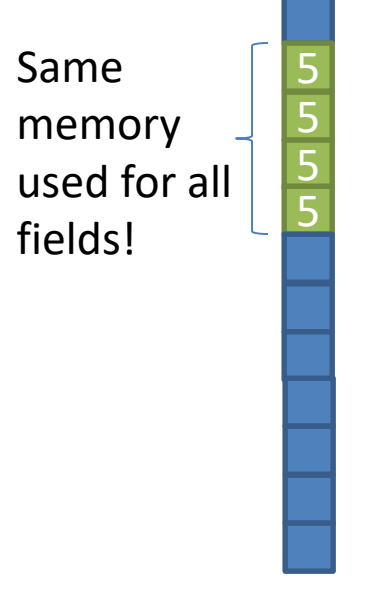

### Two-dimensional Arrays

• Why stop at an array of ints? How about an array of arrays of ints?

```
int twodims[3][4];
```
- "Give me three sets of four integers."
- How should these be organized in memory?

#### Two-dimensional Arrays

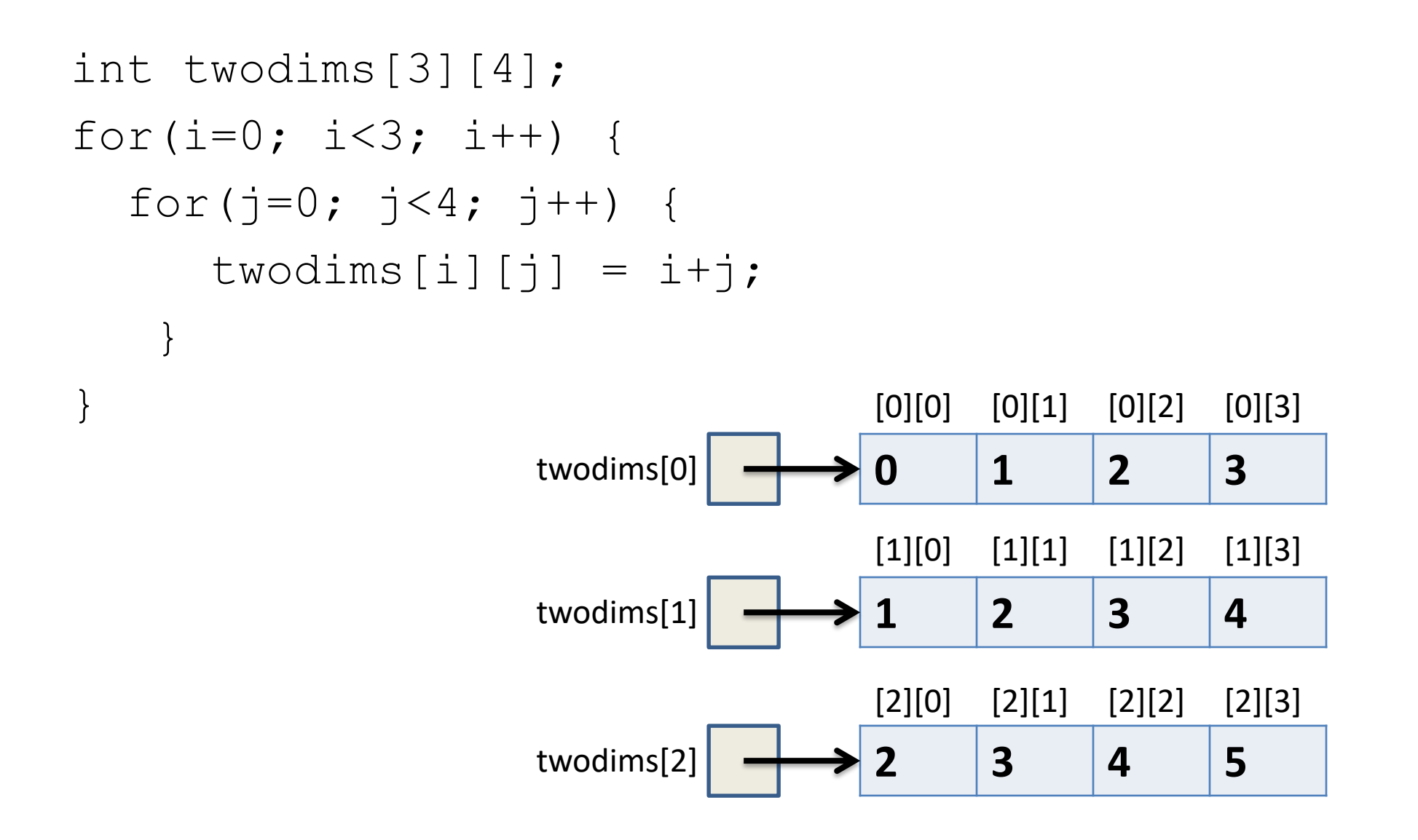

#### Two-dimensional Arrays: Matrix

```
int twodims[3][4];
for(i=0; i<3; i++) {
  for(j=0; j<4; j++) {
      twodims[i][j] = i+j;}
}
                    \text{twodims}[0] \longrightarrow 0 1 2 3
                    twodims[1] \longrightarrow 1 2 3 4
                    twodims[2] \longrightarrow 2 3 4 5
```
### Memory Layout

• Matrix: 3 rows, 4 columns

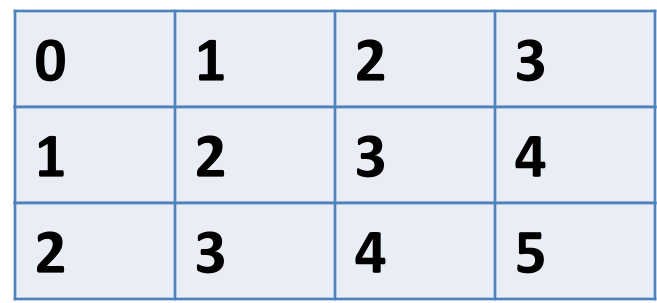

Row Major Order: all Row 0 buckets, followed by all Row 1 buckets, followed by all Row 2 buckets, …

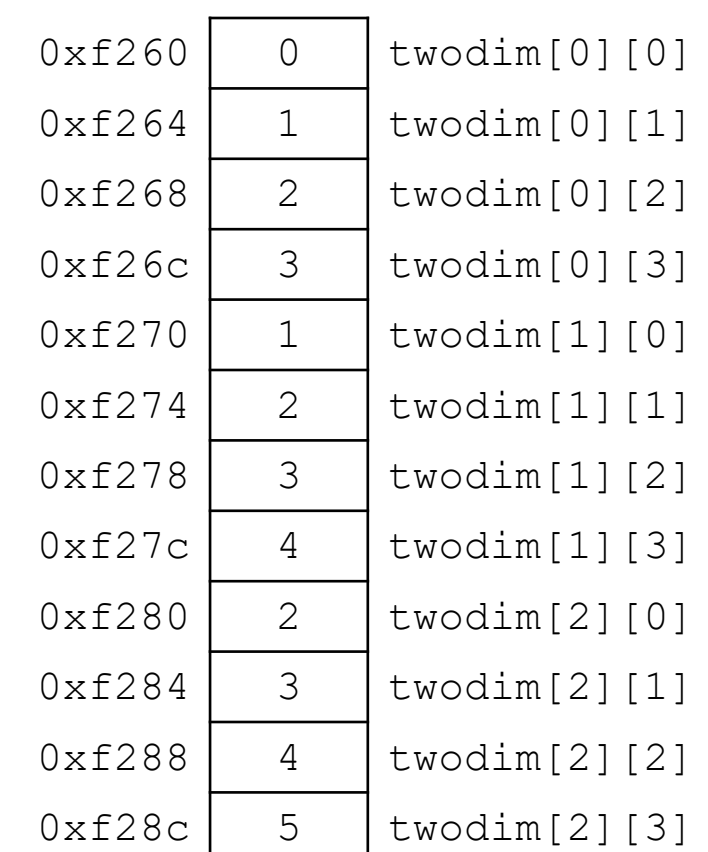

### Memory Layout

• Matrix: 3 rows, 4 columns

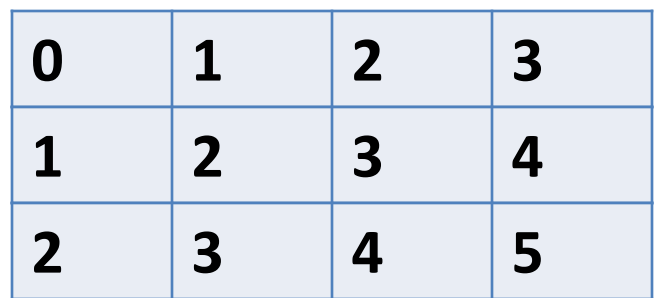

twodim[1][3]:

base addr + row offset + col offset twodim + 1\*ROWSIZE\*4 + 3\*4  $0xf260 + 16 + 12 = 0xf27c$ 

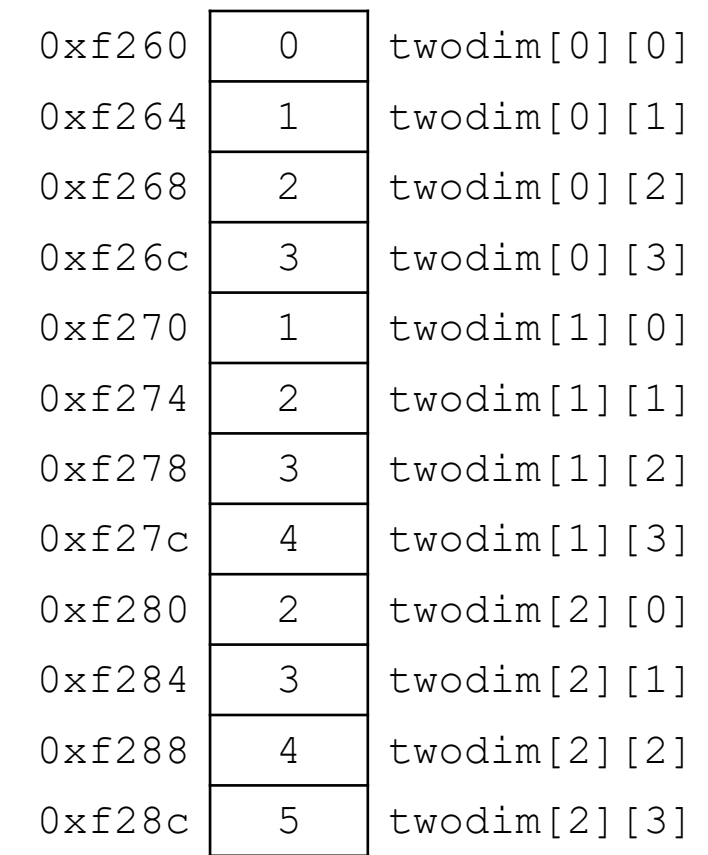

If we declared int matrix [5] [3]; and the base of matrix is 0x3420, what is the address of matrix  $[3][2]$ ?

- A. 0x3438
- B. 0x3440
- C. 0x3444
- D. 0x344C
- E. None of these

### Dynamic Two-dimensional Array

• Given the *row-major order* layout, a "two-dimensional array" is still just a contiguous block of memory:

• The malloc function returns... a pointer to a contiguous block of memory!

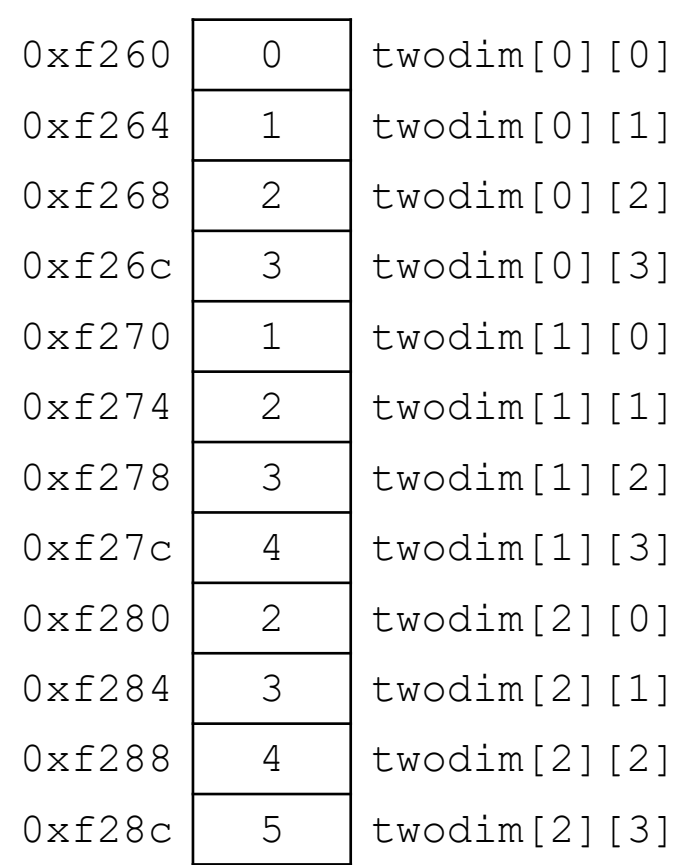

### Dynamic Two-dimensional Array

• For this example with three rows and four columns:

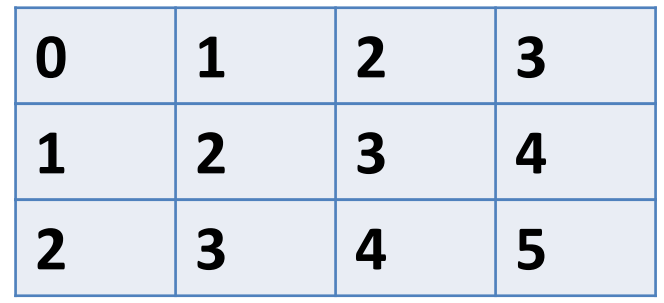

int  $*$ matrix = malloc(3  $*$  4  $*$  sizeof(int));

Caveat: the C compiler doesn't know that you're planning to use this block of memory with more one index (i.e., row and column).

Can't access: matrix[i][j]

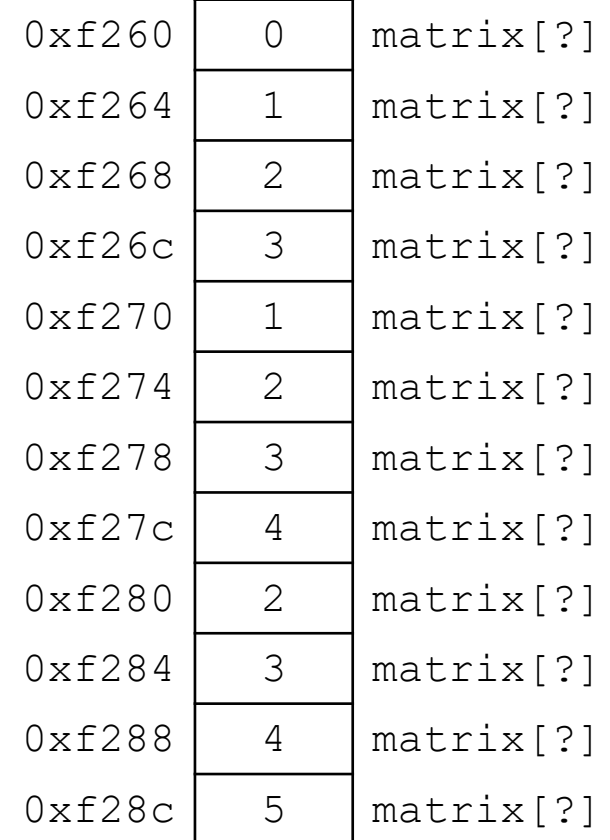

### Dynamic Two-dimensional Array

• For this example with three rows and four columns:

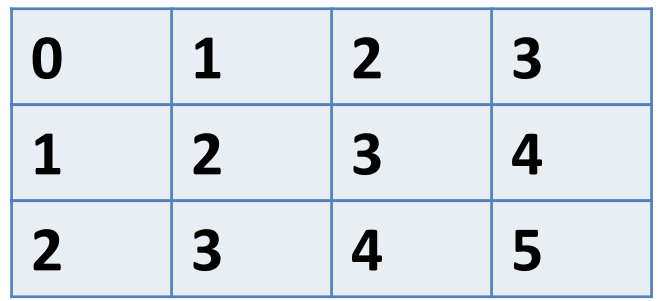

int \*matrix = malloc( $3 * 4 * sizeof(int));$ 

```
// Compute the offset manually
index = i * ROWSIZE + j;matrix[index] = ...
```
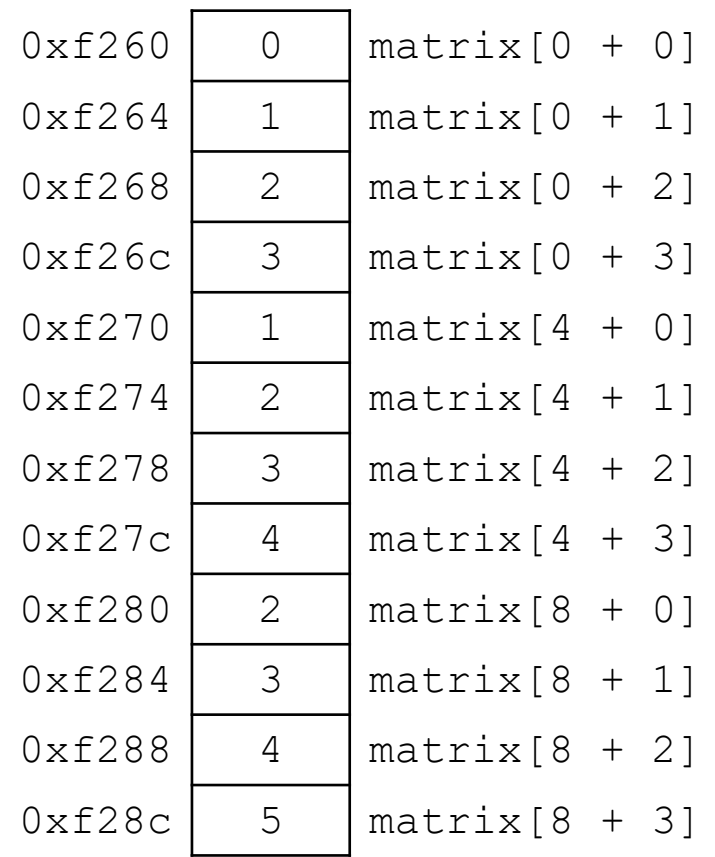

• (Dynamically) Allocate an array of pointers. For each pointer, (dynamically) allocate an array.

• How do we get an array of pointers?

• If we want a dynamic array of ints:

 $-\text{ declare int}$  \*array = malloc(N \* sizeof(int))

• So... if we want an array of int pointers:  $-\theta$  declare int  $**$  array = malloc(...)

- If we want a dynamic array of ints:
	- $-\text{ declare int}$  \*array = malloc(N \* sizeof(int))
- So... if we want an array of int pointers:
	- $-\text{ declare int}$  \*\*array = malloc(N \* sizeof(int \*))
	- $-$  The type of array[0], array[1], etc. is: int  $*$
	- For each one of those, we can malloc an array of ints:
		- array $[0]$  = malloc(N  $*$  sizeof(int))

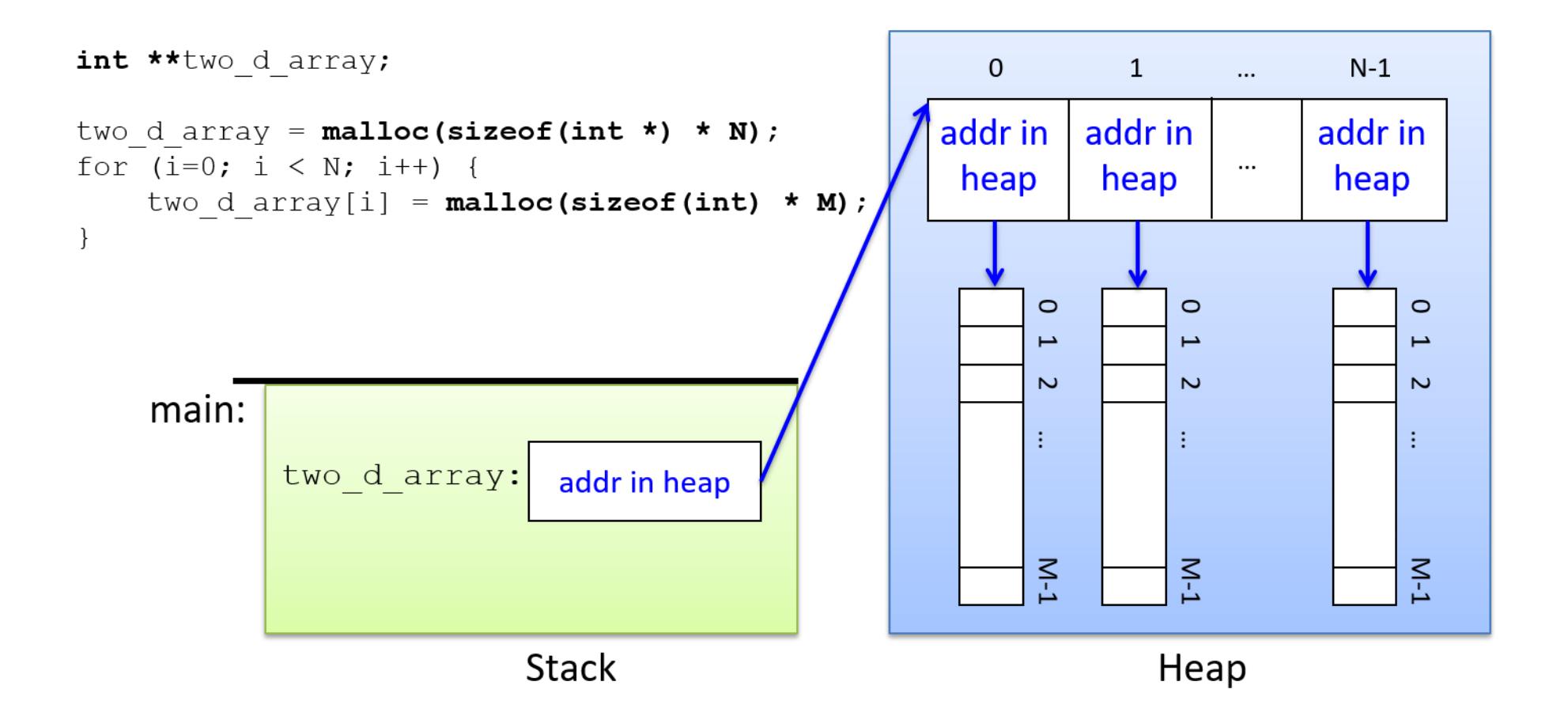

### Two-dimensional arrays

• We'll use BOTH methods in future labs.

# Strings

• Strings are *character arrays*

- Layout is the same as:
	- $-$  char name[10];
- Often accessed as (char  $*$ )

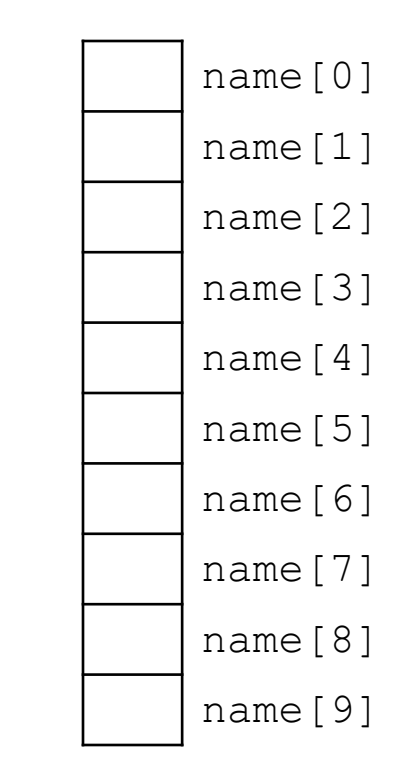

### String Functions

- C library has many built-in functions that operate on char \*'s:
	- strcpy, strdup, strlen, strcat, strcmp, strstr

```
char name[10];
strcpy(name, "CS 31");
```
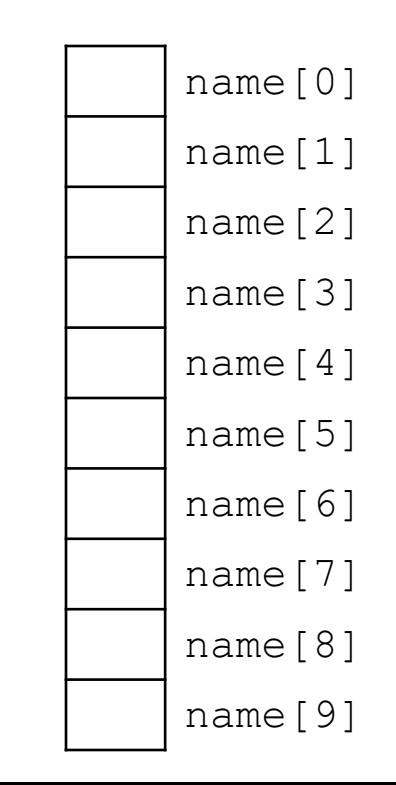

### String Functions

- C library has many built-in functions that operate on char \*'s:
	- strcpy, strdup, strlen, strcat, strcmp, strstr

```
char name[10];
strcpy(name, "CS 31");
```
• Null terminator (\0) ends string. – We don't know/care what comes after

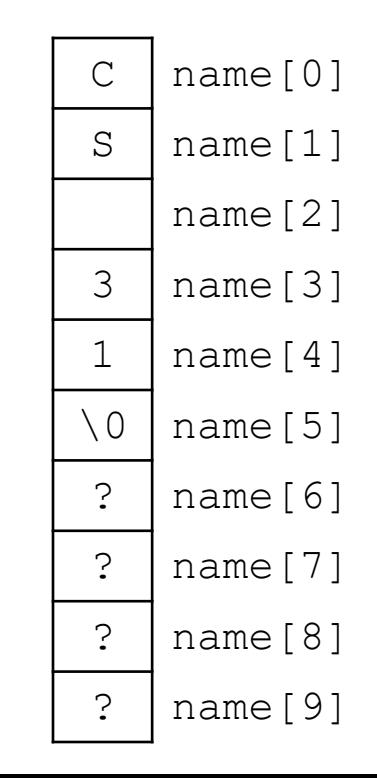

## String Functions

- C library has many built-in functions that operate on char \*'s:
	- strcpy, strdup, strlen, strcat, strcmp, strstr

- Seems simple on the surface.
	- That null terminator is tricky, strings error-prone.
	- Strings used everywhere!

• You will implement these functions in a future lab.

#### Up next…

• New topic: Storage and the Memory Hierarchy